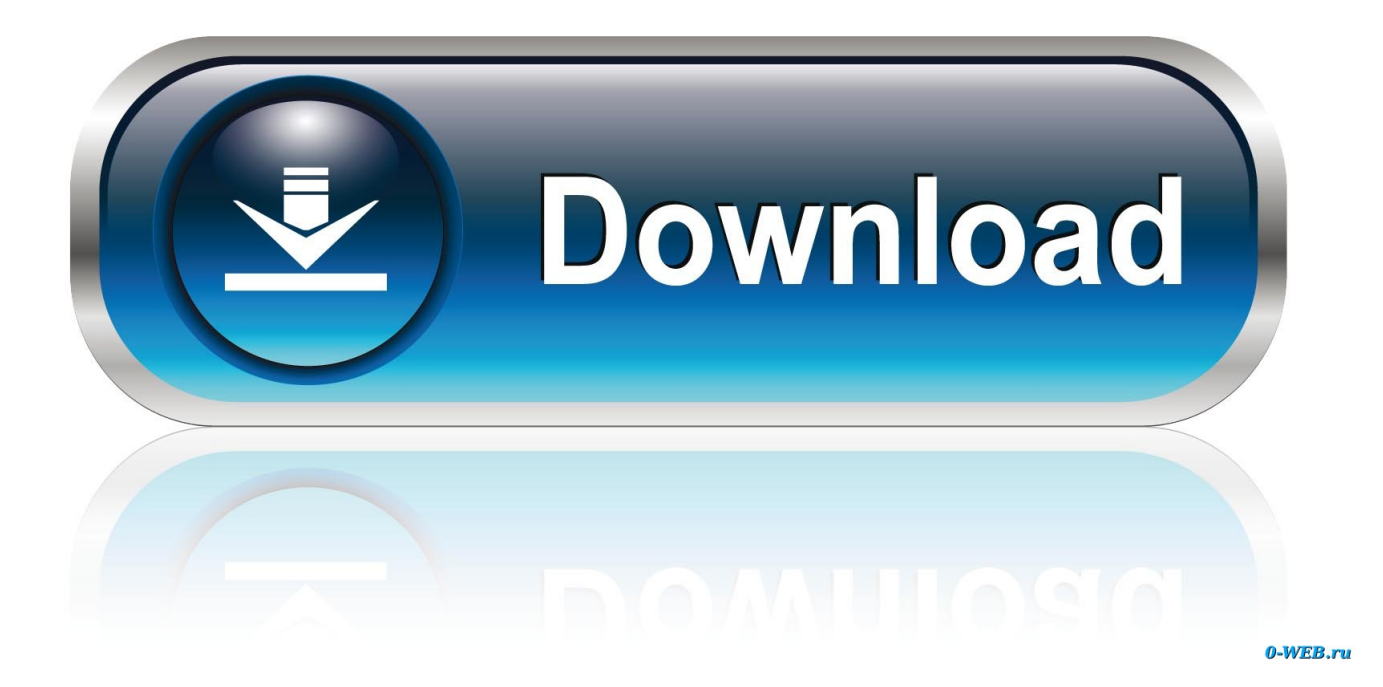

[Cara Mengunduh Video Youtube Gratis Blackberry](https://tlniurl.com/1u2iet)

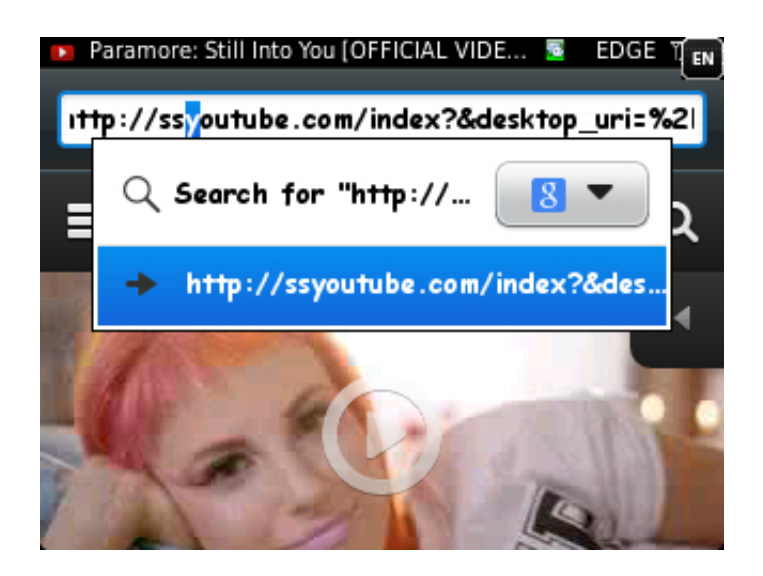

[Cara Mengunduh Video Youtube Gratis Blackberry](https://tlniurl.com/1u2iet)

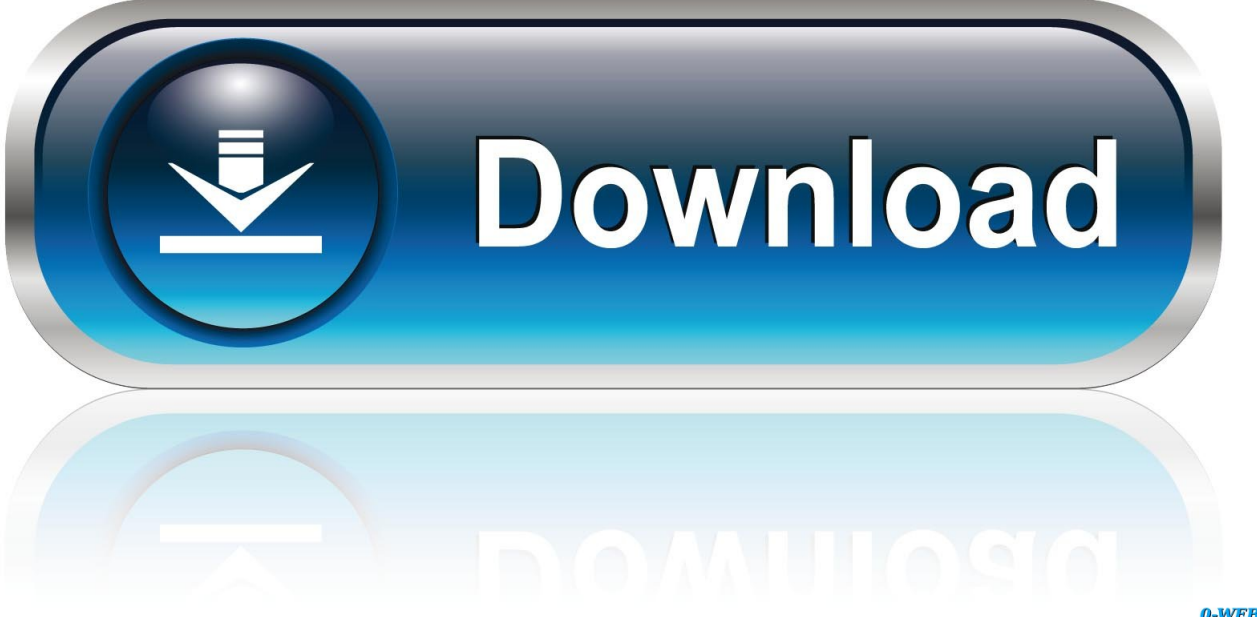

0-WEB.ru

Ada banyak sekali situs video downloader yang bisa kita gunakan seperti savefrom.

## 1. cara download aplikasi youtube for blackberry

Tambahkan ss pada url video yang ingin anda download Misalkan url dari video tersebut: jika ditambahkan ss menjadi: ssyoutube.. Buka video Youtube yang ingin anda download melalui browser (disarankan Google Chrome atau Mozilla), jangan menggunakan aplikasi youtube di HP (untuk pengguna android).. #1 Tambahkan 'ss' pada url, beres deh Cara pertama yang bisa anda coba adalah dengan menambahkan ss pada url video Youtube yang ingin anda download.

## **cara download aplikasi youtube for blackberry**

cara download aplikasi youtube for blackberry [Stata 13 Crack Mac](https://scottithomas.doodlekit.com/blog/entry/13736045/stata-13-crack-mac-upd)

net (seperti yang kita gunakan pada cara pertama), keepvid com, clipconverter cc dan lain sebagainya.. Update: Beberapa browser populer seperti Google Chrome dan Mozilla Firefox menandai situs video downloader online ini sebagai spam atau situs tidak aman, sehingga anda akan menemui error ketika menambahkan ss pada url video yang ingin anda download. [Tibhar](https://micbunddabtopp.themedia.jp/posts/15258971) [aurus soft review](https://micbunddabtopp.themedia.jp/posts/15258971)

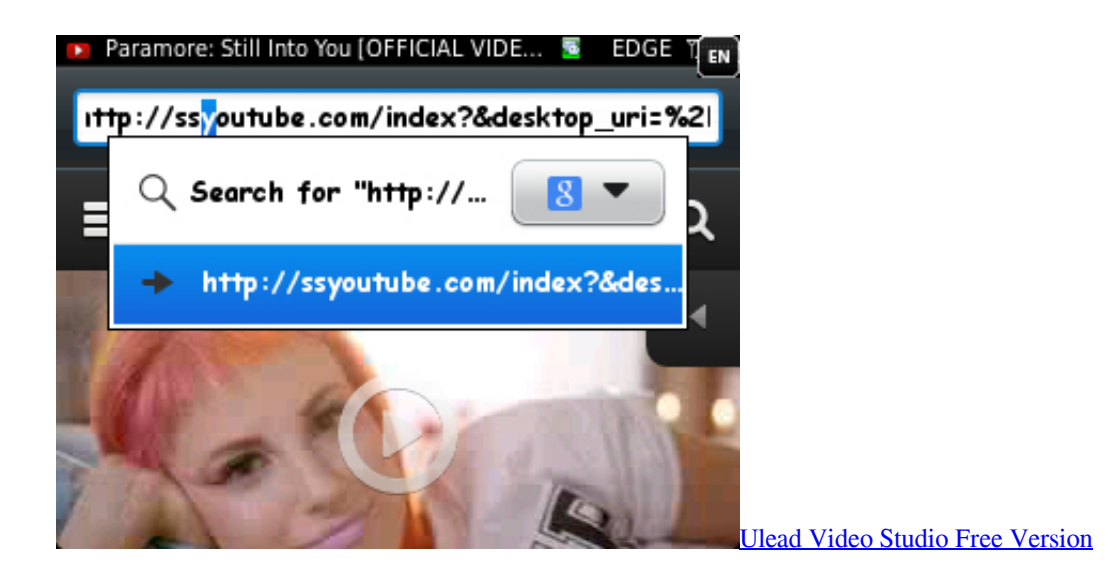

## [Top Free Dj Software For Mac](https://maajourtertli.substack.com/p/top-free-dj-software-for-mac)

 Tetapi, beberapa cara yang saya sebutkan dibawah merupakan cara yang paling mudah dan cocok untuk anda yang masih belum bisa bagaimana cara download video di Youtube dengan cepat dan mudah.. com/watch?v=mmvyiGACmPM 3 Anda akan dialihkan ke sebuah halaman untuk mendownload videonya 4.. Cara download video di Youtube Sebenarnya ada banyak cara yang bisa anda coba untuk mendownload video dari.. Cara Mendownload/Mengunduh Video YouTube Di BlackBerry Tanpa Aplikasi ikuti Langkahnya Dengan Benar. [Hdmi Adapter For Mac](http://inasmic.yolasite.com/resources/Hdmi-Adapter-For-Mac.pdf)

[Photoshop Download For Mac Tumblr](http://cimondpista.epizy.com/Photoshop_Download_For_Mac_Tumblr.pdf)

Dengan adanya Youtube ini, kita bisa menonton, mengunggah bahkan mendownload berbagai macam video yang ada disana.. Nah, pada artikel tutorial kali ini, saya akan berbagi bagaimana sih cara mendownload video di youtube.. Youtube ini didirikan oleh mantan karyawan Paypal yaitu Jawed Karim, Chad hurley dan Steve Chan.. Sebenarnya cara ini sama dengan kita memasukkan url video Youtube pada situs video downloader online.. Jika tidak, pilih tombol Download untuk mendownloadnya Seperti yang sudah saya bilang sebelumnya bahwa ada banyak situs video downloader online yang bisa anda coba dan cara kerjanya pun hampir sama semua yaitu dengan memasukkan url videonya, pilih format videonya terakhir tinggal download videonya.. Cara Mendownload Video Youtube Secara Gratis Seperti yang kita tahu bahwa Youtube merupakan situs berbagi video yang saat ini kian meroket kepopulerannya.. Pilih format video yang anda inginkan, entah itu MP4 480p, MP4 360p atau 3GP Pastikan memilih format video yang tidak ada gambar ikon musik disilang, karena ikon tersebut menandakan bahwa format video yang dimaksud tidak ada suaranya. ae05505a44 [Parallels Or Bootcamp For Mac](https://adoring-montalcini-dce8f2.netlify.app/Parallels-Or-Bootcamp-For-Mac)

ae05505a44

[Ext3 Windows Driver Download](https://mikediaz2.doodlekit.com/blog/entry/13736048/ext3-windows-driver-download-janwinn)